<span id="page-0-0"></span>Pretvorbe u Java programu

#### Matej Mihelčić

Prirodoslovno-matematički fakultet, Sveučilište u Zagrebu

matmih@math.hr

18. listopada, 2022.

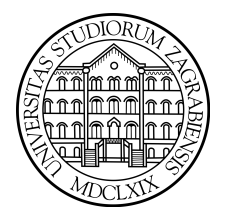

 $2Q$ 

4 0 8 4

## Tip i kontekst

Izvršavanjem izraza u programskom jeziku Java ili ne dobijemo nikakav rezultat ili rezultat ima tip koji se može utvrditi tijekom prevođenja. Svaki izraz se promatra u određenom kontekstu (uzima se u obzir širi skup informacija o tipovima i povezanim izrazima), stoga tip izraza mora biti kompatibilan s očekivanim (tzv. ciljnim) tipom u kontekstu.

Postoje dva način da se osigura kompatibilnost izraza s odgovarajućim kontekstom: a) tip izraza se može definirati ovisno o ciljnom tipu (tj. isti izraz može ovisno o kontekstu imati različiti tip), b) nakon određivanja tipa izraza, može se izvršiti implicitna pretvorba tipa u ciljni tip.

Ukoliko niti jedna strategija ne može postići da rezultat bude odgovarajućeg ciljnog tipa, dolazi to greške pri prevođenju. Tipovi pretvorbe u programskom jeziku Java:

Pretvorba identiteta - konverzija tipa u taj isti tip (uključujući operator pretvorbe tipa u isti tip).

 $\Omega$ 

 $A \cap B \rightarrow A \cap B \rightarrow A \cap B$ 

- <span id="page-2-0"></span>Osnovna proširujuća pretvorba - ne gubi informaciju o veličini numeričke vrijednosti osim kada radimo pretvorbu float -> double bez korištenja strictfp. Pri pretvorbi int -> float, long -> float, long -> double može doći do gubitka preciznosti.
- Osnovna sužujuća pretvorba može doći do gubitka informacije o veličini numeričke vrijednosti, preciznosti i raspona. Konverzija float -> T, gdje je T cjelobrojni tip se provodi u dva koraka: a) float  $\rightarrow$  long (za T = long) ili float  $\rightarrow$  int (inače), b) S- $\rightarrow$ T. gdje S reprezentira tip iz koraka a) (long ili int).

Posebna vrsta konverzije je byte -> char zato što se odvija na način: byte -> int (osnovna proširujuća pretvorba), b) int -> char (osnovna sužujuća pretvorba).

Pretvorbe osnovnih tipova ne proizvode iznimke pri izvršavanju programa.

 $\Omega$ 

 $A \cup A \cup A \cup B \cup A \cup B \cup A \cup B \cup A \cup B \cup A$ 

- <span id="page-3-0"></span>Proširujuća pretvorba referenciranog tipa - postoji između svaka dva tipa S i T takva da je S podtip od T.
- Sužujuća pretvorba referenciranog tipa (S u T) tretira izraz referenciranog tipa S kao izraz drugačijeg referenciranog tipa T, gdje S nije podtip od T. Posebna pravila određuju kada se može primjeniti navedena pretvorba:
	- S nije podtip od T
	- Ukoliko postoje parametrizirani tipovi X i Y, gdje X je nadtip od T, Y je nadtip od S takvi da su fiksirani tipovi od X i Y jednaki, tada X i Y ne smiju biti dokazivo različiti.
	- $\bullet$  S i T su tipovi klasa i vrijedi:  $|S| < |T|$  ili  $|T| < |S|$ .
	- S i T su tipovi sučelja ili S je tip klase koja nije final, T je tip sučelja.
	- S je tip klase, T je tip sučelja, S je klasa tipa final koja nasljeđuje sučelje T (vrijedi i ako je T klasa a S sučelje).
	- S je klasa tipa Object ili sučelje tipa java.io.Serializable ili Cloneable a T je tip polja.
	- S je polje kojem su komponente tipa SC, T je polje kojem su komponente tipa TC i postoji sužujuća pre[tvo](#page-2-0)[rb](#page-4-0)[a](#page-2-0) [iz](#page-3-0) [S](#page-4-0)[C](#page-0-0) [u](#page-45-0) [T](#page-45-0)C[.](#page-0-0)<br>Salah Kalik Kalik Kalik Kalik Kalik Kalik Kalik Kalik Kalik Kalik Kalik Kalik Kalik Kalik Kalik Kalik Kalik Ka

- <span id="page-4-0"></span>Sužujuća pretvorba referenciranog tipa (S u T)
	- S je varijabla tipa i postoji sužujuća konverzija reference gornje granice tipa S u T.
	- T je varijabla tipa i postoji ili proširujuća ili sužujuća konverzija iz S u gornju granicu tipa T.
	- S je tip presjeka  $S_1 \& S_2 \ldots \& S_n$  i  $(\forall i \in [1, n])$  postoji ili proširujuća ili sužujuća konverzija iz  $S_i$  u T.
	- T je tip presjeka  $T_1 \& T_2 \ldots \& T_n$  i  $(\forall i \in [1, n])$  postoji ili proširujuća ili sužujuća konverzija iz S u  $\mathcal{T}_i.$

#### Primjeri:

- Ne postoji sužujuća konverzija reference iz tipa ArrayList<String> i tip ArrayList<Object> ili obrnuto zato što su tipovi String i Object dokazivo različiti.
- Sužujuća konverzija između tipova ArrayList<T> i ArrayList<Object> je moguća zato što je T varijabla tipa s gornjom ogradom Object a varijabla tipa od ArrayList<Object> je Object. Pošto Object<:Object, tipovi nisu dokazivo različiti i zadovoljavaju uvjete. KED KARD KED KED E VOOR

Sužujuća pretvorba referenciranog tipa može biti provjerena ili neprovjerena (ovisno o tome može li se utvrditi korektnost tipova pretvorbe). Neprovjerene sužujuće pretvorbe referenciranog tipa su:

- Sužujuća pretvorba reference iz tipa S u parametriziranu klasu ili sučelje tipa T osim kada:
	- Svi argumenti tipa od T su neodređeni tipovi.
	- $\bullet$  T  $\lt$ : S i S nema podtip X osim T ako argumenti tipa X nisu sadržani u tipovima argumenata T.
- Sužujuća pretvorba tipa S u varijablu tipa T je neprovjerena.
- Neprovjerene sužujuće pretvorbe referenciranog tipa su:
	- Sužujuća pretvorba referenciranog tipa iz tipa S u tip presjeka  $T_1 \&$ ,... &  $T_n$  je neprovjeren ako postoji  $T_i$ ,  $1 \leq i \leq n$  takav da S nije podtip od  $\mathcal{T}_i$  i sužujuća pretvorba referenci iz  $S$  u  $\mathcal{T}_i$  je neprovjerena.

Neprovjerena konverzija uzrokuje unchecked warning koji se može utišati postavljanjem anotacije @SuppressWarnings.

- Pretvorba pakiranja pretvara izraz osnovnog tipa u odgovarajući referencirani tip na način da poziv  $r.tipValue() == p$ , gdje je r objekt referenciranog tipa, p varijabla osnovnog tipa a tip je osnovni tip varijable p. Iz varijable osnovnog tipa vrijednosti NaN, se stvara referencirani tip tako da r.isNaN() vraća vrijednost true.
- Pretvorba otpakiravanja pretvara izraz referenciranog tipa u odgovarajući osnovni tip (vraća vrijednost r.tipValue()).
- $\bullet$  Neprovjerene pretvorbe neka je G deklaracija generičkog tipa s n parametara tipa. Postoji neprovjerena konverzija iz nerafiniranog tipa klase ili sučelja G u proizvoljni parametrizirani tip oblika  $G < T_1, \ldots, T_n >$ .

 $QQ$ 

イロト イ押 トイヨト イヨト・ヨー

- Neprovjerene pretvorbe postoji neprovjerena pretvorba nerafiniranog tipa  $G[]^k$  u bilo koji tip polja oblika  $\mathit{G} < \mathcal{T}_1, \ldots, \mathcal{T}_n[] >^k ([]^k)$ označava k-dimenzionalno polje).
- Pretvorbe kod definiranja parametara tipa. Neka je G ime generičkog tipa s *n* varijabli tipa  $A_1, \ldots, A_n$  s odgovarajućim granicama  $U_1, \ldots, U_n$ . Parametrizirani tip  $G < T_1, \ldots, T_n$  se može pretvoriti u  $G < S_1, \ldots, S_n >$ , gdie  $1 \le i \le n$  ako:
	- $\bullet$  Ako je  $T_i$  argument nedefiniranog tipa, tada je  $S_i$  varijabla čija je gornja granica  $U_i$  (uz substituciju  $[A_1 := S_1, \ldots, A_n := S_n]$  a donja granica null.
	- Ako je  $\mathcal{T}_i$  argument nedefiniranog tipa oblika ?  $\;$  extends  $\mathtt{B}_i$ , tada je  $S_i$  varijabla tipa čije je gornja granica  $B_i \& U_i$  (uz supstituciju  $[A_1 := S_1, \ldots, A_n := S_n]$  a donja granica je tip null.
	- Ako je  $\mathcal{T}_i$  neodređeni tip oblika ?  $\;$  supe $\;$  B $_i$ , tada je  $S_i$  varijabla tipa čija je gornja granica [ $A_1:=S_1,\ldots,A_n:=S_n]$  a donja granica je  $B_i.$
	- Inače  $S_i = T_i$ .

### <span id="page-8-0"></span>Pretvorbe i konteksti pretvorbe

- Pretvorbe u string pretvara bilo koji tip u tip String. Vrijednost  $x$ osnovnog tipa T se prvo pretvori u referenciranu vrijednost na način da se s tom vrijednošću pozovu izrazi kreiranja instanca klase, nakon čega se referencirana vrijednost pretvara u String. Za referenciranu vrijednost null se stvara string "null" a za ostale referencirane vrijednosti se poziva metoda toString.
- Pretvorbe između skupa vrijednosti proces mapiranja vrijednosti tipa float iz jednog skupa vrijednosti u drugi bez promjene tipa. Nudi mogućnosti pri implementaciji jezika Java (ne postoji od Java verzije 17).

Postoji šest vrsta konteksta pretvorbe:

Kontekst pridruživanja - vrijednost izraza je vezana uz imenovanu varijablu. Može doći do širenja osnovnih i referenciranih tipova, vrijednosti se mogu pakirati ili otpakirati a neki osnovni konstantni izrazi se mogu suziti. Može doći i do neprovjerenih pretvorbi.

 $QQ$ 

 $A \cap B \rightarrow A \cap B \rightarrow A \cap B$ 

### <span id="page-9-0"></span>Konteksti pretvorbe

- Kontekst strogog poziva argument je vezan uz formalni parametar konstruktora ili metode. Može doći do proširenja osnovnog ili referenciranog tipa i do neprovjerene pretvorbe.
- Kontekst slobodnog poziva argument je vezan uz formalni parametar. Javlja se ukoliko se ne može pronaći odgovarajuća stroga definicija metode ili konstruktora. Uz proširenje i neprovjerene pretvorbe, ovdje može doći i do pakiranja te otpakiravanja.
- Kontekst stringa vrijednost bilo kojeg tipa se pretvara u objekt tipa String.
- Kontekst pretvorbe tipa vrijednost izraza se pretvara u tip zadan operatorom pretvorbe tipa. Dopušta sve tipove pretvorbe osim pretvorbu u string. Neke pretvorbe referenciranih tipova se provjeravaju za vrijeme izvršavanja programa.
- Numerički kontekst operandi numeričkih operatora ili neki drugi izrazi koji se primjenjuju na brojeve mogu biti pr[ošir](#page-8-0)[en](#page-10-0)[i](#page-8-0) [na](#page-9-0) [za](#page-0-0)[jed](#page-45-0)[ni](#page-0-0)[čk](#page-45-0)[i t](#page-0-0)[ip.](#page-45-0)  $QQ$

### <span id="page-10-0"></span>Primjeri pretvorba i konteksta pretvorbi

```
1 int a=5;
2 int b;
3
4 b=a; //pretvorba identiteta
5 // pretvorba pridruzivanja
6
7 b = (int) a; // pretvorba identiteta
8 //kontekst pretvorbe tipa
9 //pretvorba identiteta
10 //kontekst pridruzivanja
11
12 float c = a; //osnovna prosirujuca pretvorba
13 //kontekst pridruzivanja
14
15 int d = (int) c; //osnovna suzujuca pretvorba
16 // kontekst pretvorbe tipa -> pi -> kp
17
18 Integer e = d; //pretvorba pakiranja
19 //kontekst pridruzivanja
               vobe
Matej Mihelčić (PMF matematika) Java 18. listopada, 2022. 11 / 46
```
#### <span id="page-11-0"></span>Primjeri pretvorba i konteksta pretvorbi

```
1 Object f = e; //prosirujuca pretvorba referenciranog tipa
2 //kontekst pridruzivanja
3 float g = c+a; //osnovna prosirujuca pretvorba,
4 // numericki kontekst
5 //pretvorba identiteta,
6 // kontekst pridruzivanja
7
8 String h = g + \cdots; //pretvorba u string
9 //kontekst stringa
10
11 ArrayList < Integer > i = new ArrayList () ; // neprovjerena
12 //pretvorba
13 ArrayList j = new ArrayList () ; // nerafinirani tip
14 ArrayList < Integer > k = j ; // neprovjerena pretvorba
15
16 \text{ArrayList} < \text{Double} > 1 = \text{new ArrayList} < > ();
17 double m = Math.PI;
18 1. add (m);//pretvorba pakiranja (double -> Double)
19
               vobe
```
Matej Mihelčić (PMF matematika) [Java](#page-0-0) 18. listopada, 2022. 12 / 46

<span id="page-12-0"></span>Strojni kod Java virtualnog stroja možemo generirati koristeći javap alat dostupan u Java Development Kit-u.

```
1 < index > < opcode > [ < operand1 > [ < operand2 >... ]] [ < comment >]
2
```
Oblik instrukcije Java virtualnog stroja

- $\bullet$   $\lt$  index  $>$  indeks operacijskog koda instrukcije (eng. *opcode*) u polju bajtova Java virtualnog stroja dane metode (pomak u byte-ovima od početka metode).
- $\bullet$   $\lt$  opcode  $>$  mnemonic za operacijski kod instrukcije.
- $\bullet$  < operandl  $>$  operandi instrukcije.
- $\bullet$  < comment  $>$  komentar na kraju instrukcije.

### Primjer prevođenja Java koda u jezik Java virtualnog stroja

```
void petlja () {
   int i;
   for (i = 0; i < 100; i++) {
        ; // prazno tijelo petlje
   }
}// java kod
Method void petlja () // jedan moguci prijevod
0 iconst_0 // stavi int konstantu 0 na stog
1 istore_1 // spremi u lokalnu varijablu 1 (i=0)
 2 goto 8 // skoci na instrukciju na indeksu 8 ( prvi
   puta ne radi inkrement )
5 iinc 1 1 // inkrement lokalne varijable 1 za 1 (i++)
8 iload_1 // stavi lokalnu varijablu 1 (i) na stog
9 bipush 100 // stavi lokalnu konstantu 100 na stog i
   dohvati kao operand
11 if_icmplt 5 // usporedi i skoci na instrukciju 5 ( ponovi
   petlju) ako (i < 100)
14 return // prazni return
  Primjer Java koda i jednog mogućeg prijevoda za Java virtualni stroj
```
#### Primjer prevođenja Java koda u jezik Java virtualnog stroja

iconst\_ < m1 > , iconst\_ <{0 ,.. ,5} > // instrukcija za stavljanje konstanti  $-1$  (prva) ili  $\{0,1,2,3,4,5\}$  (druga instrukcija s odgovarajucim indeksom) na stog. istore\_<n> //n mora biti indeks na lokalno polje varijabli u trenutnom okviru, vrijednost na vrhu parametarskog stoga mora biti tipa int. Parametar se skida sa stoga i sprema u lokalnu varijablu s indeksom n. goto branchbyte1 branchbyte2 // koristi 2 byte -a za racunanje offseta sljedece instrukcije ( ukupno 3 byte -a) iinc ind \_const //1 byte za index ( koji mora biti unutar polja lokalnih varijabli trenutnog okvira), 1 byte za konstantu , 1 byte za kod instrukcije . Inkrementira int varijablu na indeksu index za konstantu \_const . iload\_ <k > // indeks ( unsigned byte ) mora biti index u polju lokalnih varijabli trenutnog okvira. Varijabla na zadanom indeksu mora sadrzavati int. Vrijednost varijable se stavlja na stog operanada .

Primjer Java koda i jednog mogućeg prijevoda za Java virtualni stroj

- bipush  $_b$ vte  $//$  1 byte za operand, 1 za kod instrukcije. Byte je prosiren do vrijednosti int i stavlja se na stog operanada .
- if\_icmp < cond > branchbyte1 branchbyte2 // testira uvjet < cond > te skace na sljedeci index racunajuci pomak ( offset ) od trenutnog indeksa . Pomak se racuna koristeci branchbyte1 i branchbyte2 . Moguci uvjeti <cond >: eq (==) , ne (!=), lt (<), le (<=), gt (>), ge (>=). return // metoda mora imati povratni tip void . Ukoliko nema iznimaka odbacuje sve operande s parametarskog stoga .

Primjer Java koda i jednog mogućeg prijevoda za Java virtualni stroj

### Što kada petlja koristi varijablu tipa double?

```
void petlja () {
   double i;
   for (i = 0.0; i < 100.0; i++) {
        ; // prazno tijelo petlje
   }
}// java kod
Method void petlja () // jedan moguci prijevod
0 dconst_0 // stavi double konstantu 0.0 na stog
1 dstore_1 // spremi u lokalne varijable 1 i 2 ( double
   zauzima dvije varijable )
2 goto 9 // skoci na instrukciju na indeksu 9 ( prvi
   puta ne radi inkrement)
5 dload_1 // stavi lokalnu varijablu 1 i 2 na stog
6 dconst_1 // stavi double konstantu 1.0 na stog
   dadd // zbroji operande na stogu
8 dstore_1 // spremi rezultat u lokalne varijable 1 i 2
```
### Što kada petlja koristi varijablu tipa double?

- 9 dload\_1 // stavi lokalnu varijablu 1 i 2 na stog
- 10 ldc2\_w #4 // ucitaj konstantu 100.0 sa skupa konstanti kod izvrsavanja i stavi na stog
- 13 dcmpg // usporedi vrijednost spremljenu u varijabli i s konstantom 100.0
- 14 iflt 5 // skoci na instrukciju 5 ukoliko dcmpg vraca vrijednost <0 ( dogada se ako i <100.0)
- 17 return // prazni return

dconst\_ <d > // stavi konstantu tipa double (0.0 ili 1.0) na stog operanada . dstore\_<n> // <n> i <n+1> moraju biti indeksi u lokalnom polju varijabli trenutnog okvira . Vrijednost na vrhu stoga operanada mora biti tipa double . Ta vrijednost se skida sa stoga, vrsi se potrebna konverzija skupa vrijednosti i ta vrijednost se sprema u lokalne varijable <n> i <n+1>.

### Što kada petlja koristi varijablu tipa double?

- dadd // oba operanda v1 i v2 moraju biti tipa double . Vrijednosti se skidaju sa stoga operanada i prolaze konverziju skupa vrijednosti . Rezultat v1+v2 se stavlja na stog operanada .
- ldc2\_w indexbyte1 indexbyte2 // stavlja long ili double sa skupa konstanti kod izvrsavanja na stog operanada (3  $byte - a)$
- dcmp<op> //<op> moze biti g greater ili 1 less. Obije opcije vracaju istu vrijednost osim kada je jedan od operanada NaN. Obije instrukcije operiraju na dva operanda sa stoga operanada koji moraju biti tipa double . Vrijednosti se skidaju sa stoga operanada uz konverziju vrijednosti . Nakon toga dolazi do usporedbe floating-point vrijednosti: a) u slucaju value1>value2 vrijednost 1 se stavlja na stog, b) u slucaju value1 == value2, vrijednost 0 se stavlja na stog, c) inace ukoliko niti jedna vrijednost nije NaN , se vrijednost -1 stavlja na stog operanada ,

//d) ukoliko je barem jedna vrijednost NaN , dcmpg stavlja vrijednost 1 na stog operanada dok dcmpl stavlja vrijednost -1.

if < cond> branchbyte1 branchbyte2 // < cond> je nesto od <eq> ( value == 0),  $\langle$ ne> (value!=0),  $\langle$ lt> (value  $\langle$ 0),  $\langle$ le> ( value  $\langle 0 \rangle$ ,  $\langle gt \rangle$  (value  $\langle 0 \rangle$ ),  $\langle ge \rangle$  (value  $\langle 0 \rangle$ ). Ukoliko je uvjet zadovoljen , branchbyte1 i branchbyte2 se koriste za racunanje pomaka od adrese operacijskog koda instrukcije if <cond >. Ciljna adresa mora biti operacijski kod instrukcije unutar metode koja sadrzi if <cond >. Ukoliko uvjet nije zadovoljen , izvrsavanje se nastavlja na adresi instrukcije koja slijedi if <cond >.

```
void whilePetljaInt () {
     int i = 0;
     while (i < 100) {
           i ++;
     }
}
Method void whilePetljaInt ()
0 iconst_0
1 istore_1<br>
2 goto 8<br>
5 iinc 1 1<br>
8 iload_1<br>
9 bipush 1
    2 goto 8
    iinc 1 1
     iload 1
     9 bipush 100
11 if_icmplt 5
14 return
```
#### Funkcija koja vraća zbroj dva realna broja

```
double doubleLocals (double d1, double d2) {
    return d1 + d2;
}// java kod
```

```
Method double doubleLocals (double , double ) // moguci prijevod
0 dload_1 // prvi argument se ucita iz lokalnih varijable
    1 i 2 i stavlja na stog
1 dload_3 // drugi argument se ucita iz lokalnih
   varijabli 3 i 4 i stavlja na stog
2 dadd // zbrajanje dva realna broja d1 i d2 koja se
   prvo skidaju sa stoga operanada te se rezultat ( njihov
   zbroj) sprema na stog.
3 dreturn // metoda mora imati povratni tip double .
   Povratna vrijednost mora biti tipa double . Ukoliko ne
   dode do iznimke , vrijednost se skida sa stoga operanada ,
    dolazi do konverzije skupa vrijednosti , te se
   rezultantna vrijednost stavlja na stog operanada okvira
   pozivatelja metode . Sve druge vrijednosti se micu sa
   stoga operanada trenutne metode .
```
Funkcija koja vraća zbroj dva realna broja. K ロ ▶ K 個 ▶ K ミ ▶ K ミ ▶ │ 글 │ ⊙ Q ⊙

### Glavne aritmetičke i logičke operacije

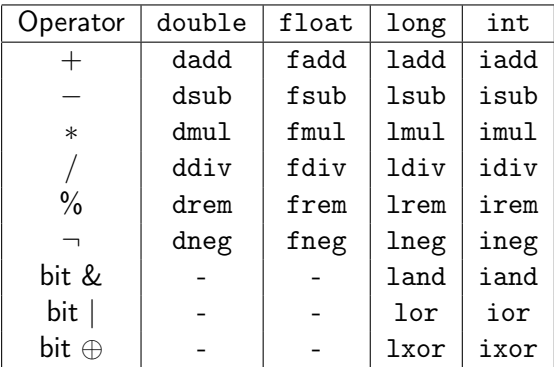

 $QQ$ 

イロト 不優 ト 不思 ト 不思 トー 語

### Pristupanje skupu konstanti kod izvršavanja

Mnoge numeričke konstante, objekti, elementi članovi i metode trenutne klase se dohvaćaju preko skupa konstanti kod izvršavanja.

Podaci tipa int, long, float, double te reference na instance klase String se učitavaju (stavljaju na stog operanada) korištenjem instrukcija ldc, ldc\_w i ldc2\_w.

ldc i ldc\_w se koriste za pristup vrijednostima tipova int, float, long i String. ldc\_w se koristi kada postoji veliki broj elemenata u skupu konstanti kod izvrsavanja i potreban je veći indeks (w - eng. wide).

Instrukcija ldc2\_w se koristi za dohvaćanje svih vrijednosti tipova long i double (postoji samo "w" verzija).

Cjelobrojne konstante tipova byte, char, short, male cijelobrojne vrijednosti, mogu se učitavati koristeći bipush (byte), sipush (short) ili iconst\_<i> (int) instrukcije. Neke manje floating-point konstante se mogu učitati koristeći instrukcije fconst\_<f> i dconst\_<d>.

#### <span id="page-24-0"></span>Primjer pristupanja skupu konstanti kod izvršavanja

```
void inicijalizacije () {
     int i = 100;
     int_i = 1000000;
     long 11 = 1;long 12 = 0 xffffffff;double d = 2.2;
 } // java kod
 Method void inicijalizacije () // prevedeni kod
0 bipush 100 // mala int konstanta - bipush<br>2 istore_1<br>3 ldc #1 // velika int konstanta (10000<br>5 istore_2<br>6 lconst_1 // mala vrijednost tipa long - 1<br>7 lstore_3<br>8 ldc2_w #6 // long 0xffffffff (int -1) - 1
     istore 1
    1dc #1 // velika int konstanta (1000000) - 1dc
    5 istore_2
    1const_1 // mala vrijednost tipa long - lconst_1 (brzo)
    lstore 3
     ldc2_w #6 // long 0xffffffff (int -1) - ldc2_w11 lstore 5
13 ldc2_w #8 // double konstanta 2.200000 - ldc2_w
16 dstore 7
```
Inicijalizacije varijabli raznog tipa konstantom.

### Dohvaćanje parametara i poziv metode

 $n$  argumenata poslanih metodi instance klase se po konvenciji sprema u lokalne varijable okvira kreiranog za poziv nove metode. Te varijable su numerirane  $1, \ldots, n$  a argumenti se primaju u poretku u kojem su predani metodi. Po konvenciji, metodi instance klase se šalje referenca na njenu instancu (tzv. this) i sprema u lokalnu varijablu 0.

Za razliku od metoda instance klase, statičke metode klase nemaju instancu, stoga se lokalne varijable od indeksa 0 koriste za spremanje argumenata metode.

```
int zbroji (int i, int j) {
    return i + j;
} // java kod
Method int zbroji (int ,int) // prevedeni kod
0 iload_1 // stavi na stog vrijednost lokalne varijable 1 (i)
1 iload_2 // stavi na stog vrijednost lokalne varijable 2 (j)
2 iadd // zbroji i stavi rezultat na stog operanada
3 ireturn // vrati rezultat tipa int.
```

```
Dohvaćanje parametara, provedljenovala za vrač
```

```
static int zbrojiStatic (int i, int j) {
    return i + j;
} // java kod
Method int zbrojiStatic (int ,int) // prevedeni kod
0 iload_0 // stavi na stog vrijednost lokalne varijable 0 (i)
1 iload_1 // stavi na stog vrijednost lokalne varijable 1 (j)
2 iadd // zbroji i stavi rezultat na stog operanada
3 ireturn // vrati rezultat tipa int.
```
Dohvaćanje parametara static funkcije.

Poziv normalne metode instance klase se provodi pozivom instrukcije invokevirtual koja kao argument prima indeks na skup konstanti kod izvršavanja. Od tamo dohvaća ime metode i opis.

### Dohvaćanje parametara i poziv metode

```
int zbroji12I13 () {
    return zbroji (12, 13);}
Method int zbroji12I13 ()
0 aload_0 // stavi varijablu 0 na stog (this)
                            // aload <n> stavlja referencu na stog
1 bipush 12 // stavi int konstantu 12<br>3 bipush 13 // stavi int konstantu 13<br>5 invokevirtual #4 // pozovi metodu Klasa.zb
    3 bipush 13 // stavi int konstantu 13
    invokevirtual #4 // pozovi metodu Klasa.zbroji (II) I
8 ireturn // stavi sumu na stog pozivatelja
```
Pozivanje normalne metode.

Operand instrukcije invokevirtual (indeks #4) nije pomak do instrukcije u metodi instance klase. Pošto prevodiocu nije poznata struktura instance klase, on generira simboličku referencu na metode instance, koje su spremljene u skupu konstanti kod izvršavanja. Stvarna lokacija navedenih objekata se utvrđuje tijekom izvođenja programa. Isto se odnosi na sve ostale instrukcije Java virtualnog stroja koje pristupaju instancama klase. KED KARD KED KED E VOOR

Matej Mihelčić (PMF matematika) [Java](#page-0-0) 18. listopada, 2022. 28 / 46

```
int zbroji12I13 () {
     return zbrojiStatic (12 , 13) ;
}
Method int zbroji12I13 ()
0 bipush 12<br>2 bipush 13<br>4 invokesta
    bipush 13
4 invokestatic #3 // metoda Klasa . zbrojiStatic (II)I
    ireturn
```
Pozivanje static metode.

Prevođenje poziva statičke metode (metode klase) je slično prevođenju poziva metode instance (normalne metode) osim što se this ne prosljeđuje od strane pozivatelja. Argumenti metode se primaju krečući od lokalne varijable 0. Instrukcija invokestatic se uvijek koristi za poziv statičkih metoda.

#### <span id="page-29-0"></span>Pozivanje metoda superklase

Instrukcija invokespecial se koristi kod poziva metode iz superklase ili kod poziva metode za inicijalizaciju instanci.

```
class A {
    int it ;
    int getItA () {
         return it ;
    }
}
class B extends A {
    int getItB () {
         return super \texttt{getItA}():
    }
} // java kod
Method int getItB () // prevedeni kod
0 aload_0 // stavi na stog lokalnu varijablu 0 (this)
1 invokespecial #4 // metoda A. getItA ()I
4 ireturn // vrati vrijednost tipa integer , makni sve s
    programskog stoga trenutne metode
                    Pozivanje metode superklase.
                                                      A \equiv A B = 0.00Matej Mihelčić (PMF matematika) Java 18. listopada, 2022. 30 / 46
```
### <span id="page-30-0"></span>Prevođenje instanci klasa

Instance klasa Java virtualnog stroja se stvaraju koristeći instrukciju new. Konstruktor (metoda za inicijalizaciju instance) kod Java virtualnog stroja se označava s <init>. Svaka klasa može imati više metoda za inicijalizaciju instanci koje odgovaraju više različitih konstruktora. Prvo se kreira instanca klase i odgovarajuće varijable klase i superklasa, zatim se poziva metoda za inicijalizaciju instance.

```
Object stvori () {
    return new Object () ;
}
Method java . lang . Object stvori ()
0 new #1 // klasa java.lang. Object
3 dup // dupliciraj vrijednost na vrhu stoga i vrati na
    stog
4 invokespecial #4 // metoda java.lang. Object. <init>() V<br>7 areturn //vrati referencu, skini sve vrijednosti sa
    areturn // vrati referencu, skini sve vrijednosti sa
    stoga metode
                       eiranje instance klase
Matej Mihelčić (PMF matematika) Java 18. listopada, 2022. 31 / 46
```
#### Prevođenje instanci klasa

new indexbyte1 indexbyte2 // indexbyte1 i indexbyte2 se koriste za stvaranje indeksa u skupu konstanti kod izvrsavanja trenutne klase . Na indeksu se mora nalaziti simbolicka referenca na klasu ili sucelje odgovarajuceg tipa. Alocira se memorija za novu instancu te klase (iz slobodnog dijela memorija) i inicijaliziraju se varijable clanice klase te instance . Referenca objekta se stavlja na parametarski stog . dup // Duplicira vrijednost s vrha stoga operanada i stavlja je na vrh stoga operanada . Smije se koristiti kod svih tipova vrijednosti osim long i double . invokespecial indexbyte1 indexbyte2 // indexbyte1 i indexbyte2 se koriste za stvaranje indeksa u skupu konstanti kod izvrsavanja trenutne klase . Na indeksu se mora nalaziti simbolicka referenca na metodu ili sucelje metode . Referenca dopusta pristup informacijama o imenu i opisu metode ili sucelja i simbolicku referencu na klasu ili sucelje u kojoj se moze pronaci metoda ili sucelje.

Kr[e](#page-30-0)iranje instance klase

# <span id="page-32-0"></span>Prevođenje polja

Polja Java virtualnog stroja su također objekti. Polja se stvaraju i obrađuju posebnim skupom instrukcija. Instrukcija newarry se koristi za stvaranje polja numeričkog tipa.

```
void stvoriPolje () {
    int polje [];
    int duljina = 100;
    int vrijednost = 12;
    polje = new int [duljina];polie [10] = vrijednost;vrijednost = polje[11];}// java kod
Method void stvoriPolje () // jedan moguci prijevod
0 bipush 100 // stavi int konstantu 100 na stog (duljina)
2 istore_2 // skini 100 sa stoga i spremi u lokalnu
   variablu 2 ( duljina )
                     Kreiranje instance polja
```
### Prevođenje polja

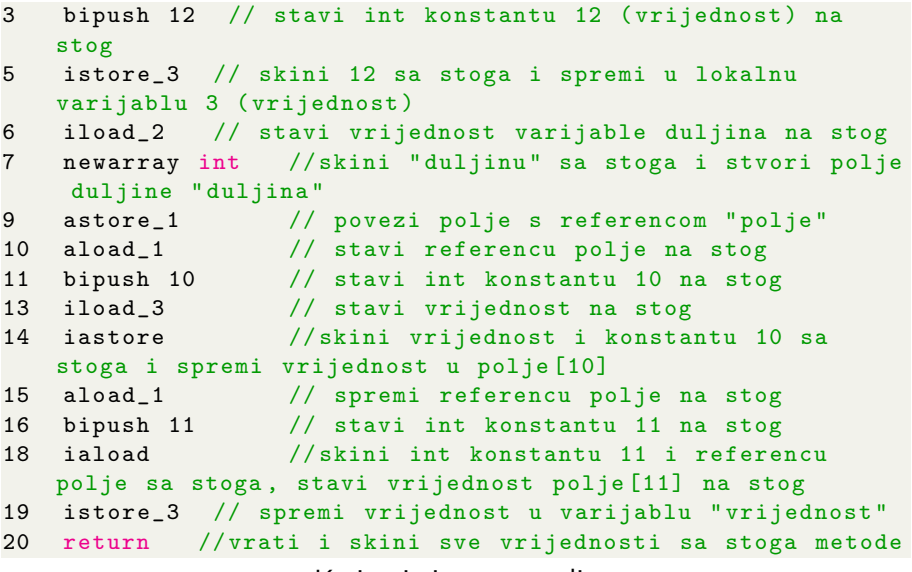

Kreir[a](#page-32-0)nje instance polja

### Prevođenje višedimenzionalnog polja

```
int [][][] stvori3DPolje () {
    int mreza [][][];
    mreza = new int [10][5][];
    return mreza ;
}
Method int stvori3DPolje()[][][]
0 bipush 10 // stavi konstantan int 10 na stog ( prva
    dimenzija)
2 iconst_5 // stavi konstantan int 5 na stog ( druga
    dimenzija)
3 multianewarray #1 dim #2 // klasa [[[I, trodimenzionalno
    polje int - ova. Stvara prve dvije dimenzije
7 astore_1 // povezi polje s referencom "mreza"<br>8 aload_1 // stavi referencu mreza na stog
8 aload_1 // stavi referencu mreza na stog<br>9 areturn // vrati referencu mreza skini
    areturn // vrati referencu mreza, skini sve operande
     metode sa stoga
```
Kreiranje instance višedimenzionalnog polja

Prevođenje switch naredbe koristi instrukcije tableswitch i lookupswitch. Instrukcija tableswitch se koristi kada se niz case slučaja može učinkovito prikazati u obliku tablice pomaka na odgovarajuće instrukcije. Ukoliko izraz ne zadovoljava niti jedan od ponuđenih uvjeta, koristi se default uvjet.

```
int izaberi (int i) {
   switch (i) {
        case 0: return 0;
        case 1: return 1;
        case 2: return 2;
        default : return -1;
   }
}// java kod
```
Prevođenje switch naredbe.

**KED KARD KED KED BE KORA** 

#### Prevođenje naredbe switch

```
Method int izaberi (int)
0 iload_1 // Stavi lokalnu varijablu 1 ( argument i) na
   stog
1 tableswitch 0 to 2: // Dozvoljeni indeksi su 0 do 2
    0: 28 // Ako je i=0 , izvrsi instrukciju na 28
    1: 30 // Ako je i=1 , izvrsi instrukciju na 30
    2: 32 // Ako je i=2 , izvrsi instrukciju na 32
    default :34 // Inace , izvrsi instrukciju na 34
28 iconst_0 // i je bio 0; stavi int konstantu 0 na stog
29 ireturn // vrati vrijednost i eliminiraj sve
   vrijednosti sa stoga trenutne metode
30 iconst_1 // i je bio 1; stavi int konstantu 1 na stog
31 ireturn // kao 29
32 iconst_2 // i je bio 2; stavi int konstantu 2 na stog
33 ireturn // kao 29
34 iconst_m1 // inace , stavi konstantu -1 na stog
35 ireturn // kao 29
```
Prevođenje switch naredbe.

### Prevođenje naredbe switch

Nije učinkovito koristiti tableswitch kada su slučajevi rijetki (sparse). Ukoliko se u velikom numeričkom rasponu javlja samo nekoliko vrijednosti (tablični prikaz bi imao puno praznih elemenata). U tom slučaju se koristi lookupswitch instrukcija koja sparuje vrijednosti case labela s pomacima na odgovarajuće instrukcije. Kod izvođenja se vrijednosti izraza uspoređuju s ključevima mapiranja. Ukoliko ključ postoji, izvodi se odgovarajuća instrukcija, inače se izvodi instrukcija s posebnim ključem default.

```
int izaberi1 (int i) {
   switch (i) {
        case -100: return -1;
        case 0: return 0;
        case 100: return 1;
       default: return -1;
   }
}
```
Primjer switch naredbe gdje nije učinkovito koristiti tableswitch.

### Prevođenje naredbe switch

```
Method int izaberi1 (int)
0 iload_1<br>1 lookups
    lookupswitch 3:
          -100: 360: 38100 \cdot 40default: 42
36 iconst_m1
37 ireturn
38 iconst_0
39 ireturn
40 iconst_1
41 ireturn
42 iconst_m1
43 ireturn
```
Primjer switch naredbe gdje nije učinkovito koristiti tableswitch. Tablica lookupswitch instrukcije mora biti sortirana po ključu da bi se omogućila učinkovita implementacija pretraživanja ključeva (iako tableswitch ima učinkovitiji pristup elementu  $O(1)$  u odnosu  $O(log_2(n))$ kod lookupswitch-a).  $QQ$ (□ ) (母 ) - イヨト イヨト 重 Matej Mihelčić (PMF matematika) [Java](#page-0-0) 18. listopada, 2022. 39 / 46

### Prevođenje iznimaka

Iznimke se izbacuju (pokreću) korištenjem ključne riječi throw.

```
void neNula (int i) throws TestIznimka {
    if (i == 0) {
         throw new TestIznimka () ;
    }
}
Method void neNula(int)
0 iload_1 // Stavi argument 1 (i) na stog
1 ifne 12 // If i==0, alociraj instancu i pozovi throw
4 new #1 // Kreiraj instancu TestIznimka<br>7 dup // Dupliciraj referencu (za kon<br>8 invokespecial #7 // Pozovi metodu TestIzni:
    dup // Dupliciraj referencu (za konstruktor)
    8 invokespecial #7 // Pozovi metodu TestIznimka . <init >()V
11 athrow // Druga referenca je izbacena ( izbacivanje
    iznimke )
12 return // Ne izvrsava se ukoliko je doslo do iznimke
                      Primjer izbacivanja iznimke.
```
#### Prevođenje iznimaka

athrow //uzima referencu objekta sa stoga. Referenca mora pokazivati na objekt koji je instanca klase Throwable ili neke njezine podklase . Referenca tog objekta se zatim izbacuje na mjestu gdje se unutar trenutne metode prvi puta javlja objekt koji sadrzi lokaciju koda za obradu iznimke klase toga objekta . U tom trenutku se registar programskog brojila postavlja na lokaciju koda za obradu iznimke , stog operanada trenutnog okvira se cisti i referenca objekta klase Throwable se stavlja na stog operanada - cime se nastavlja izvrsavanje. Ukoliko nema odgovarajuceg objekta koji sadrzi kod za obradu iznimke , trenutni okvir se eliminira . Ukoliko postoji pozivatelj metode , njegov okvir se aktivira i ponovo se izbacuje referenca objekta iznimke . Ukoliko ne postoji okvir pozivatelj , glavna dretva zavrsava izvodenje .

Primjer izbacivanja iznimke.

Ukoliko ne dođe od iznimke tijekom izvođenja try bloka, izvođenje se odvija kao da nema try bloka (poziva se probaj() i tryCatch završava s izvođenjem.

Funkcija obradi() se također prevodi kao normalni poziv metode. Međutim, prisutnost catch izraza uzrokuje stvaranje tablice iznimki. Tablica iznimki za metodu tryCatch sadrži jedan redak koji odgovara jednom argumentu (instanci klase TestIznimka) koju catch obrađuje.

```
void tryCatch () {
    try {
        probaj () ;
    } catch (TestIznimka e) {
        obradi(e);}
}
```
Primjer try-catch.

**KED KARD KED KED BE KORA** 

### Prevođenje try-catch izraza

```
Method void tryCatch ()
0 aload_0 // Pocetak try blocka , ucitavanje this
   reference
1 invokevirtual #6 // Poziv metode Primjer . probaj ()V
4 return // Kraj try bloka; normalni return<br>5 astore 1 // Spremi izbacenu vrijednost u lokalnu
    5 astore_1 // Spremi izbacenu vrijednost u lokalnu
   varijablu 1
6 aload_0 // Stavi this na stog<br>7 aload_1 // Stavi izbacenu vri
  7 aload_1 // Stavi izbacenu vrijednost na stog
8 invokevirtual #5 // Pozovi metodu za obradu iznimke :
                        // Primjer . obradi ( LTestIznimka ;)V
11 return // Vrati nakon obrade TestIznimke
Tablica iznimki :
Od Do Cilj Tip
0 4 5 Klasa TestIznimke
                       Primjer try-catch.
                                        KED KARD KED KED E VOOR
```
Ukoliko se, tijekom izvršavanja instrukcija s indeksima 0 do 4 unutar tryCatch, izbaci neka vrijednost koja je instanca klase TestIznimke, izvođenje se nastavlja od indeksa 5 (implementira catch). Ukoliko izbačena vrijednost nije klase TestIznimke, navedeni catch je ne može obraditi i ona se prosljeđuje pozivatelju.

Višestruki catch se prevodi jednostavnim dodavanjem koda Java virtualnog stroja za svaki catch (jedan iza drugog) i dodavanjem redaka u tablicu iznimaka. Prvi dostupni catch obrađuje iznimku odgovarajućeg tipa. Ukoliko ne postoji catch odgovarajućeg tipa, iznimka se prosljeđuje pozivatelju.

 $QQ$ 

 $A \cap B \rightarrow A \cap B \rightarrow A \cap B$ 

### Prevođenje try-finally izraza

Prevođenje bloka try-finally je slično prevođenju bloka try-catch. Glavna razlika je da se prije završetka izvođenja try bloka nužno mora izvršiti finally blok (neovisno o tome je li došlo do iznimke). Ukoliko je došlo do iznimke, prvo se obrađuje iznimka a zatim izvrši finally blok.

```
void tryFinally () {
    try {
         probaj () ;
    } finally {
         finaliziraj () ;
    }
}
```
Primjer try-finally.

Ukoliko probaj završi izvođenje bez iznimaka, počinje se izvršavati finally blok korištenjem jsr instrukcije. jsr instrukcija pozove kod finally bloka kao funkciju bez povratne vrijednosti (tako se i prevodi). Nakon završetka izvođenja finally bloka, nastavlja se izvođenje instrukcije nakon jsr.  $A \cap B \rightarrow A \cap B \rightarrow A \cap B$  $\Omega$ 

Matej Mihelčić (PMF matematika) [Java](#page-0-0) 18. listopada, 2022. 45 / 46

### <span id="page-45-0"></span>Prevođenje try-finally izraza

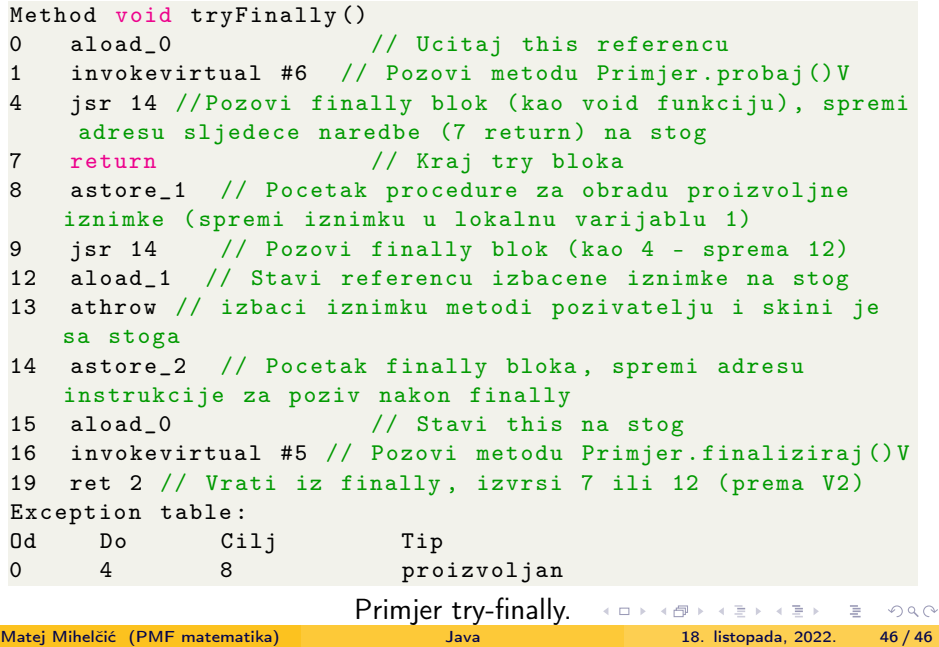